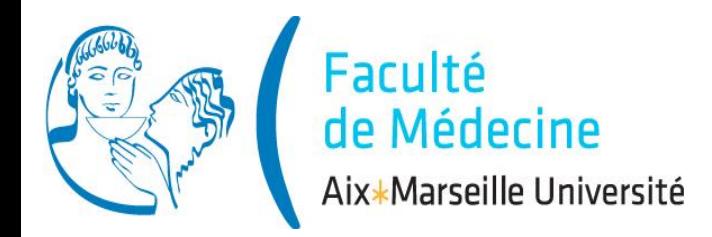

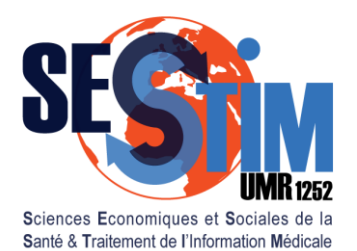

Inserm / IRD / Aix-Marseille Université

# **Tests Paramétriques**

© Prof J Gaudart, SESSTIM UMR1252, Aix Marseille Univ, Faculté de Médecine 1

### Plan

- 1. Rappels: principe des tests
- 2. 2 moyennes observées
- 3. 2 pourcentages observés
- 4. Corrélation
- 5. Plusieurs moyennes observées
- 6. Plusieurs pourcentages observés

### Mode

- 1. Théorie
- 2. Exercice Dirigé, *logiciel R*
- 3. Exercice Individuel, *logiciel R*

### VI. Comparaison de plusieurs pourcentages observés

1. Rappels 2. 2 Moyennes 3. 2 Pourcent**.** 4. Corrélation 5. x Moyennes **6. x Pourcent.**

- Exemple: Effet des Antécédents sur la pathologie digestive, Echantillon de 32 sujets
	- 16 malades 16 non malades

*table(DIG,ATCD)*

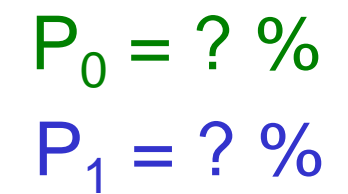

 $P_0 = ?$  % Proportion de pathol.<br>
digestive selon les antécédents

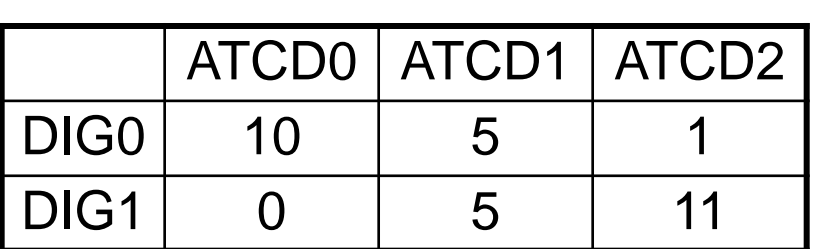

 $P_2 = ?$  % *prop.table(table(DIG,ATCD),2)*

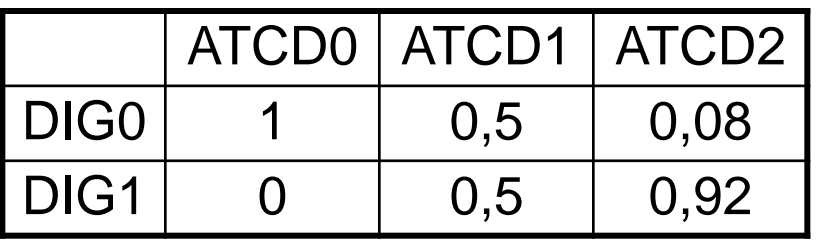

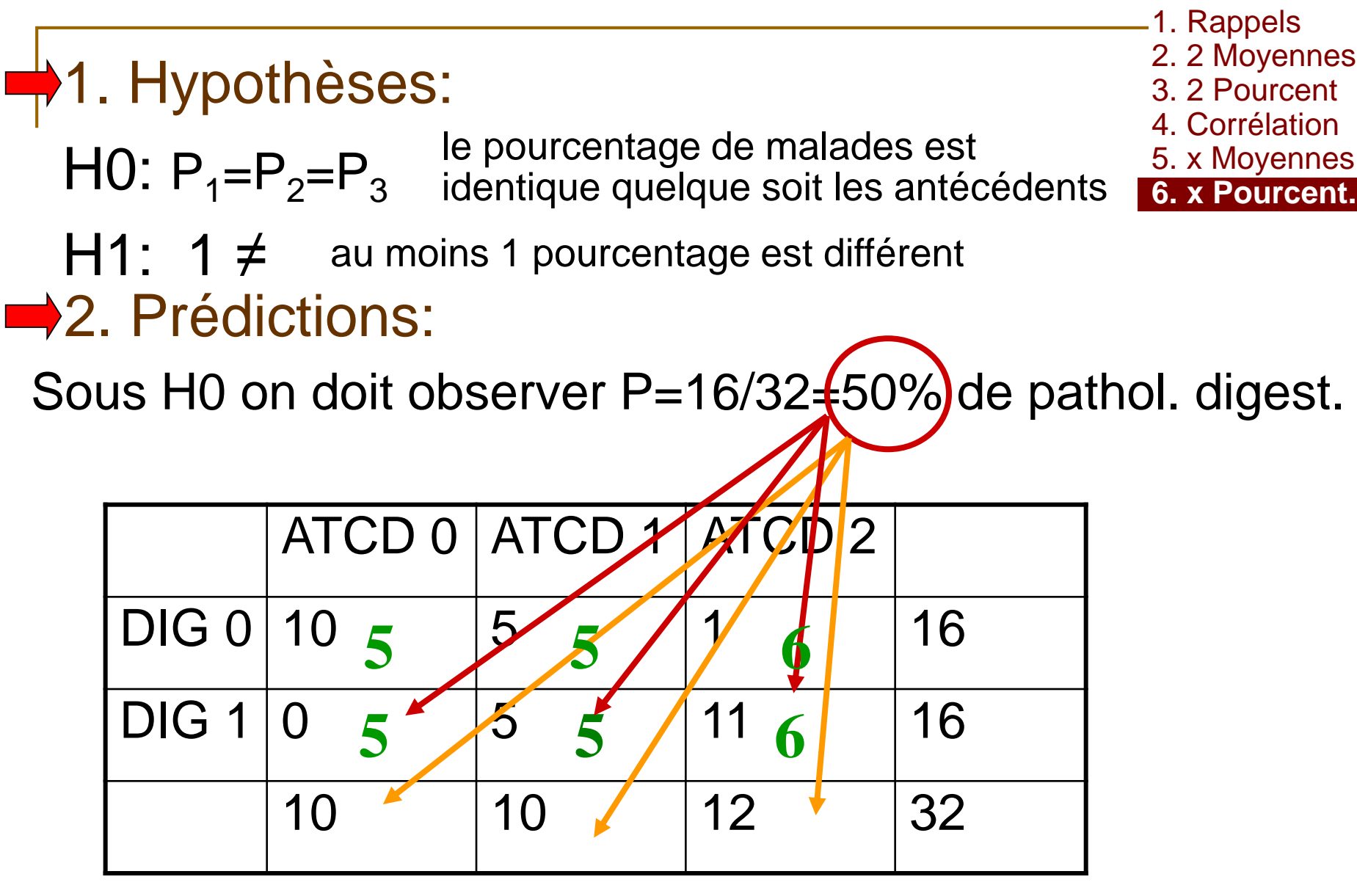

### 2. Prédictions 5. x Moyennes 1. Hypothèses

1. Rappels 2. 2 Moyennes

3. 2 Pourcent**.**

- 4. Corrélation
- 5. x Moyennes
- 

Sous H0 et si les conditions d'application sont respectées

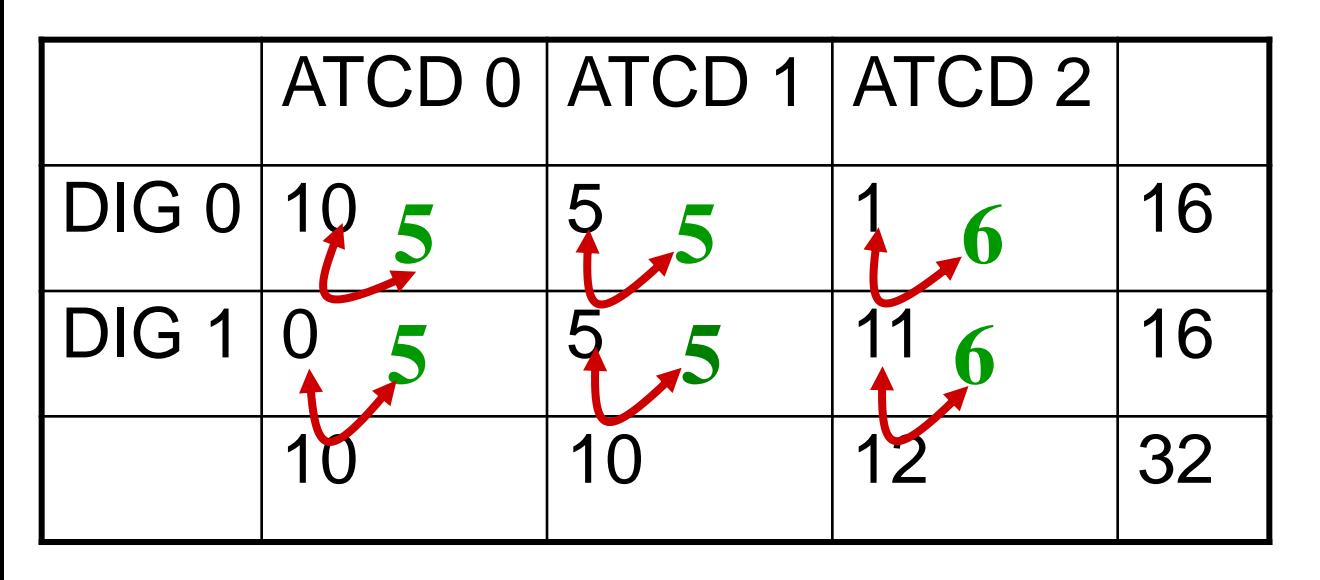

#### **Conditions**

 **Cij>5** . Indépendance des individus

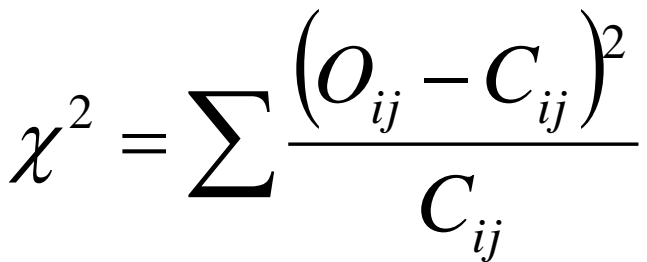

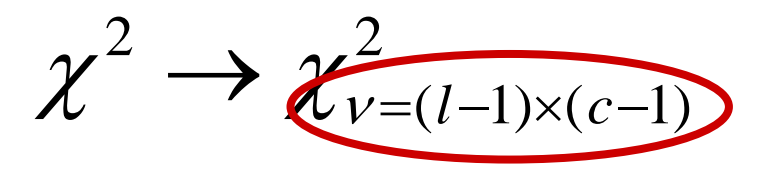

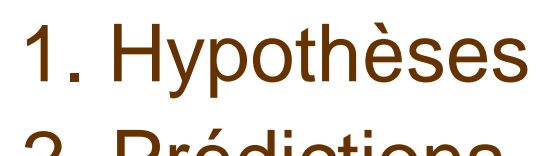

2. Prédictions

1. Rappels 2. 2 Moyennes 3. 2 Pourcent**.** 4. Corrélation 5. x Moyennes **6. x Pourcent.**

 $\rightarrow$  3. Confrontation: observation  $\leftrightarrow$  théorie sous H0

*chisq.test(DIG, ATCD, correct=FALSE)*

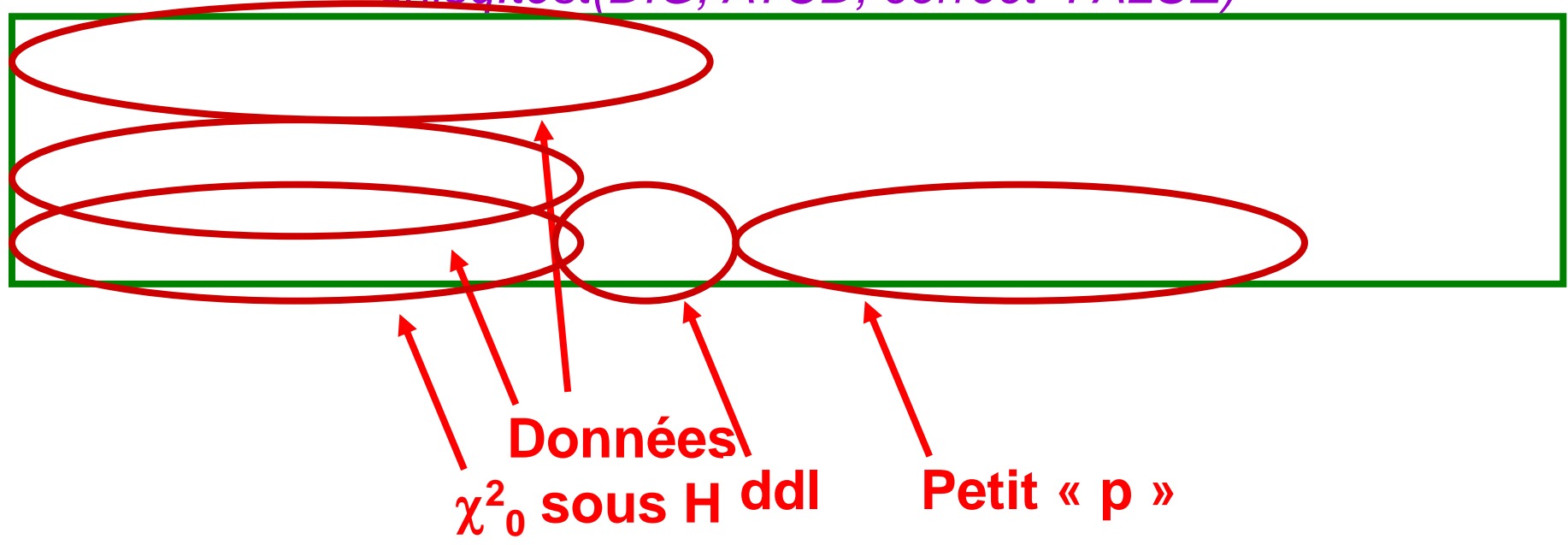

Conditions d'application:

Où trouver les Cij?

1. Rappels 2. 2 Moyennes 3. 2 Pourcent**.** 4. Corrélation 5. x Moyennes **6. x Pourcent.**

*C<-chisq.test(DIG, ATCD, correct=FALSE)*

*attributes(C)*

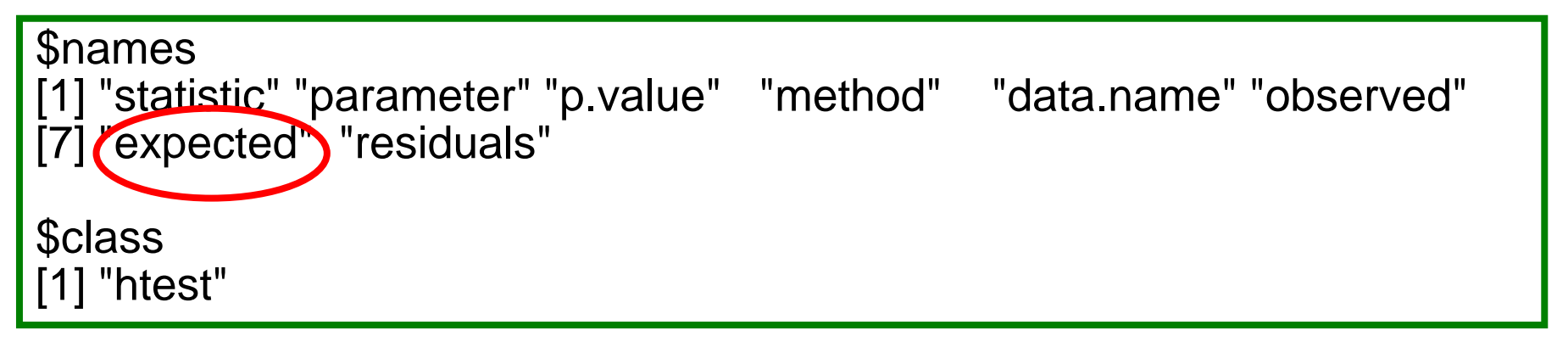

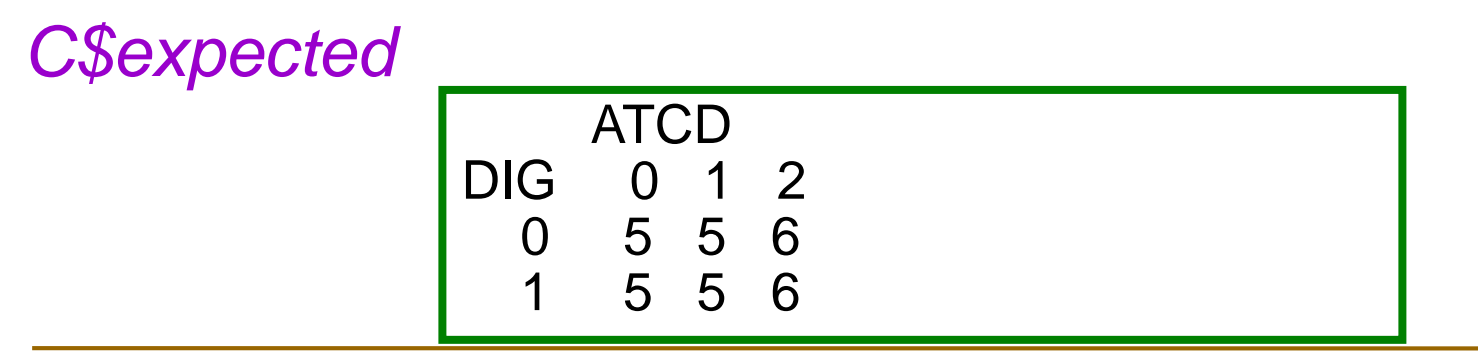

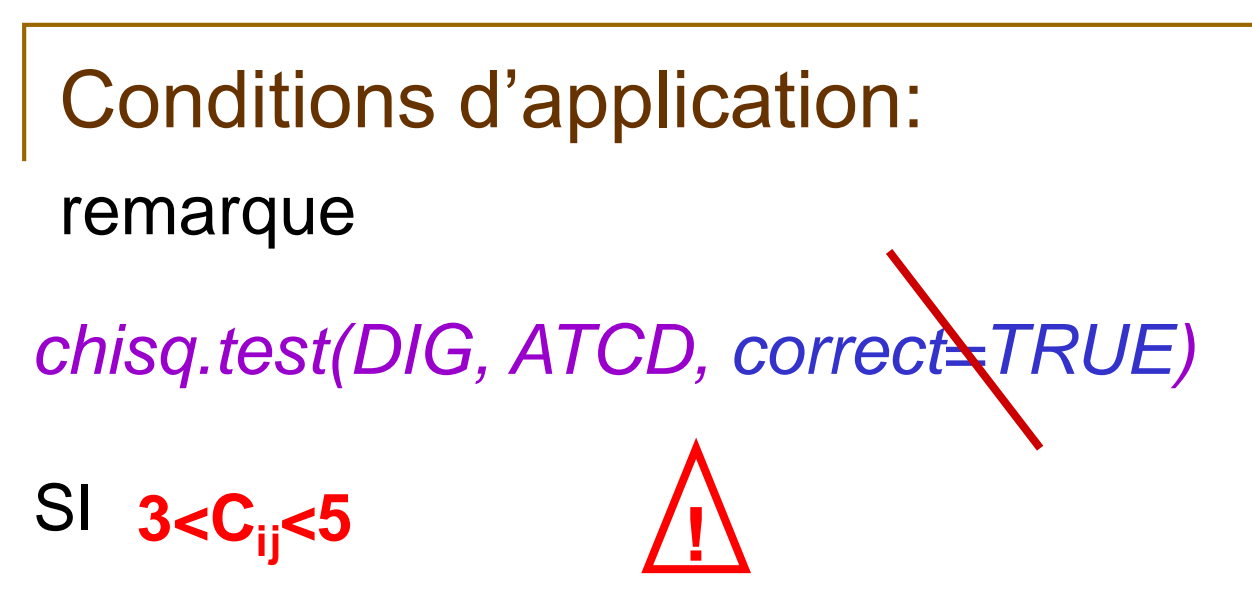

1. Rappels 2. 2 Moyennes 3. 2 Pourcent**.** 4. Corrélation 5. x Moyennes **6. x Pourcent.**

Pas de correction de continuité de Yates pour plus de 2 pourcentages il faut...

> $\Rightarrow$  regrouper des classes ou utiliser un autre test...

- 1. Hypothèses
- 2. Prédictions
- 3. Confrontation
- **4. Interprétation**
- $\rightarrow$  p<0,05 **Test significatif** Rejet de H0 au risque  $\alpha = 5\%$  $\rightarrow$ Il y a, au moins, une différence entre les 3 pourcentages Dans le sens « Les patients ayant plus d'antécédents ont plus de pathologie digestive »
- 1. Rappels 2. 2 Moyennes 3. 2 Pourcent**.**
- 4. Corrélation
- 5. x Moyennes
- **6. x Pourcent.**

#### **ATTENTION**

- 1. On rejette l'hypothèse nulle  $P_1 = P_2 = P_3$
- $\Rightarrow$  une égalité au moins est fausse
- $\Rightarrow$  il y a au moins une différence
- $\Rightarrow$  mais on n'a pas testé laquelle:

P<sub>1</sub>≠P<sub>2</sub> ou P<sub>1</sub>≠P<sub>3</sub> ou P<sub>2</sub>≠P<sub>3</sub> ???

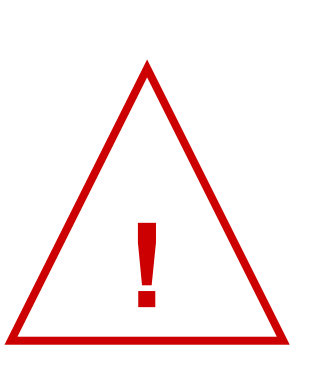

1. Rappels

2. 2 Moyennes 3. 2 Pourcent**.** 4. Corrélation 5. x Moyennes **6. x Pourcent.**

2. On ne peut pas tester **ENSUITE** les moyennes 2 à 2 sinon **α**

*inégalité de Bonferroni*

 $\alpha_{\text{total}} \leq \sum \alpha_i$ ═ *k tests i* 1

 $\Rightarrow$  test post-hoc

## Exercice

1. Rappels 2. 2 Moyennes 3. 2 Pourcent**.** 4. Corrélation 5. x Moyennes **6. x Pourcent.**

#### **fichier TABAC.csv**

■ Y a-t-il une différence pourcentage d'hommes en fonction des antécédents ?

*table(SEXE,ATCD)*

*prop.table(table(SEXE,ATCD),2)*

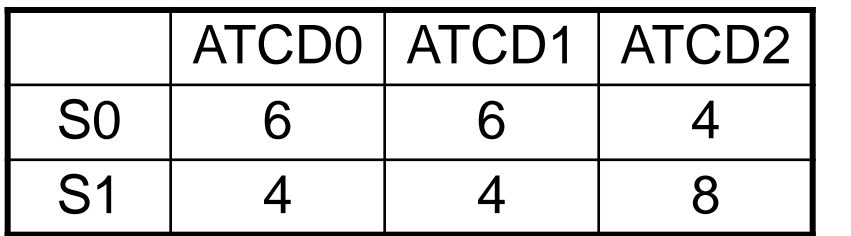

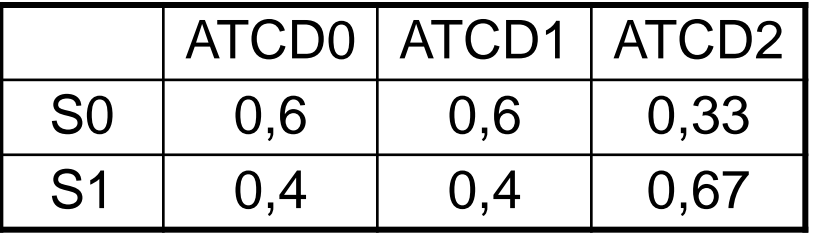

## Exercice

#### ■ 1. Hypothèses

H0:  $P_0$ = $P_1$ = $P_2$ , il n'y a pas de différence entre les pourcentages H1: il y a, au moins, une différence

#### **■ 2. Prédictions, conditions d'application**

Sous H0 et si les conditions d'application sont respectées

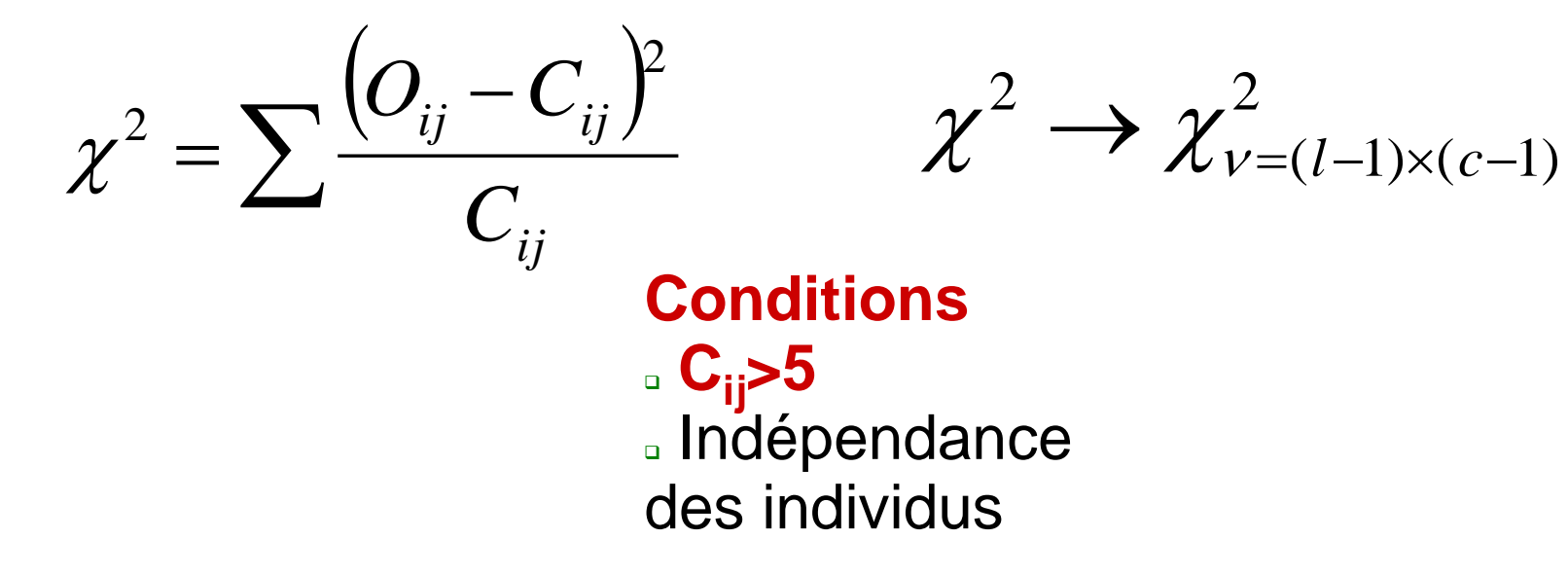

1. Rappels 2. 2 Moyennes 3. 2 Pourcent**.** 4. Corrélation 5. x Moyennes

**6. x Pourcent.**

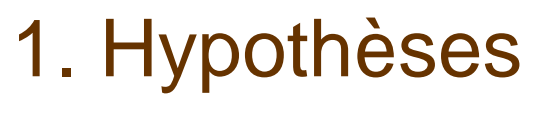

2. Prédictions

- 1. Rappels 2. 2 Moyennes 3. 2 Pourcent**.** 4. Corrélation 5. x Moyennes **6. x Pourcent.**
- 3. Confrontation: observation  $\leftrightarrow$  théorie sous H0

*chisq.test(SEXE, ATCD)*

Pearson's Chi-squared test

data: SEXE and ATCD  $X$ -squared = 2.1333, df = 2,  $p$ -value = 0.3442

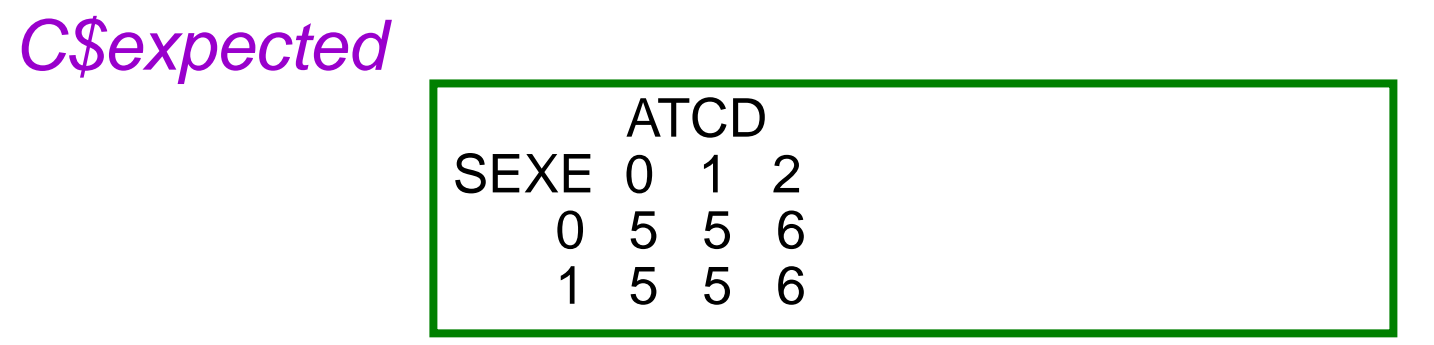

- 1. Hypothèses
- 2. Prédictions
- 3. Confrontation
- **4. Interprétation**
- $\rightarrow$  -p>0,05  $\rightarrow$  Test non significatif  $\rightarrow$  Non rejet de H0 au risque  $\beta$ On ne met pas en évidence de différence entre les 3 pourcentages d'hommmes

1. Rappels 2. 2 Moyennes 3. 2 Pourcent**.**

- 4. Corrélation
- 5. x Moyennes
- **6. x Pourcent.**

#### **Références**

1. Rappels

2. 2 Moyennes

3. 2 Pourcent**.**

4. Corrélation

5. x Moyennes

- **· Jean Bouyer: Méthodes statistiques, Médecinê<sup>& Pourcent.</sup>** *Biologie*, éditions INSERM
- Coll. (CIMES): *Biostatistiques*, éditions Omnisciences

#### ■ Contact

jean.gaudart@univ-amu.fr http://sesstim.univ-amu.fr

#### Faculté de Médecine de Marseille